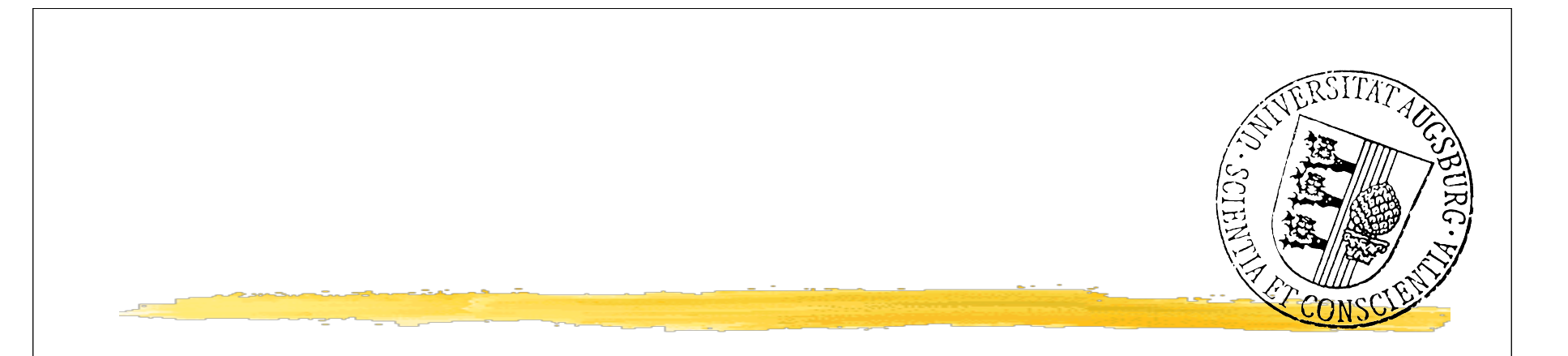

## R Graphics: New approaches to data exploration and presentation Discussion

## Antony Unwin Augsburg University

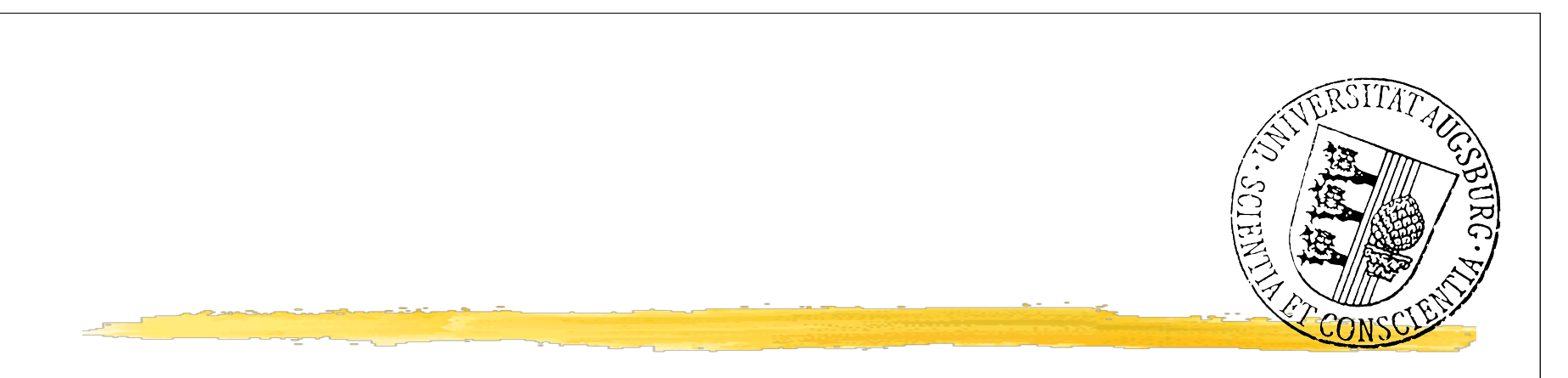

*lattice*, an R implementation of Trellis (Deepayan Sarkar) *ggplot*, an R implemenation of Grammar Two important developments for graphics in R

of Graphics (Hadley Wickham)

iplots, an R implementation of Interactive Graphics (iAugsburg)

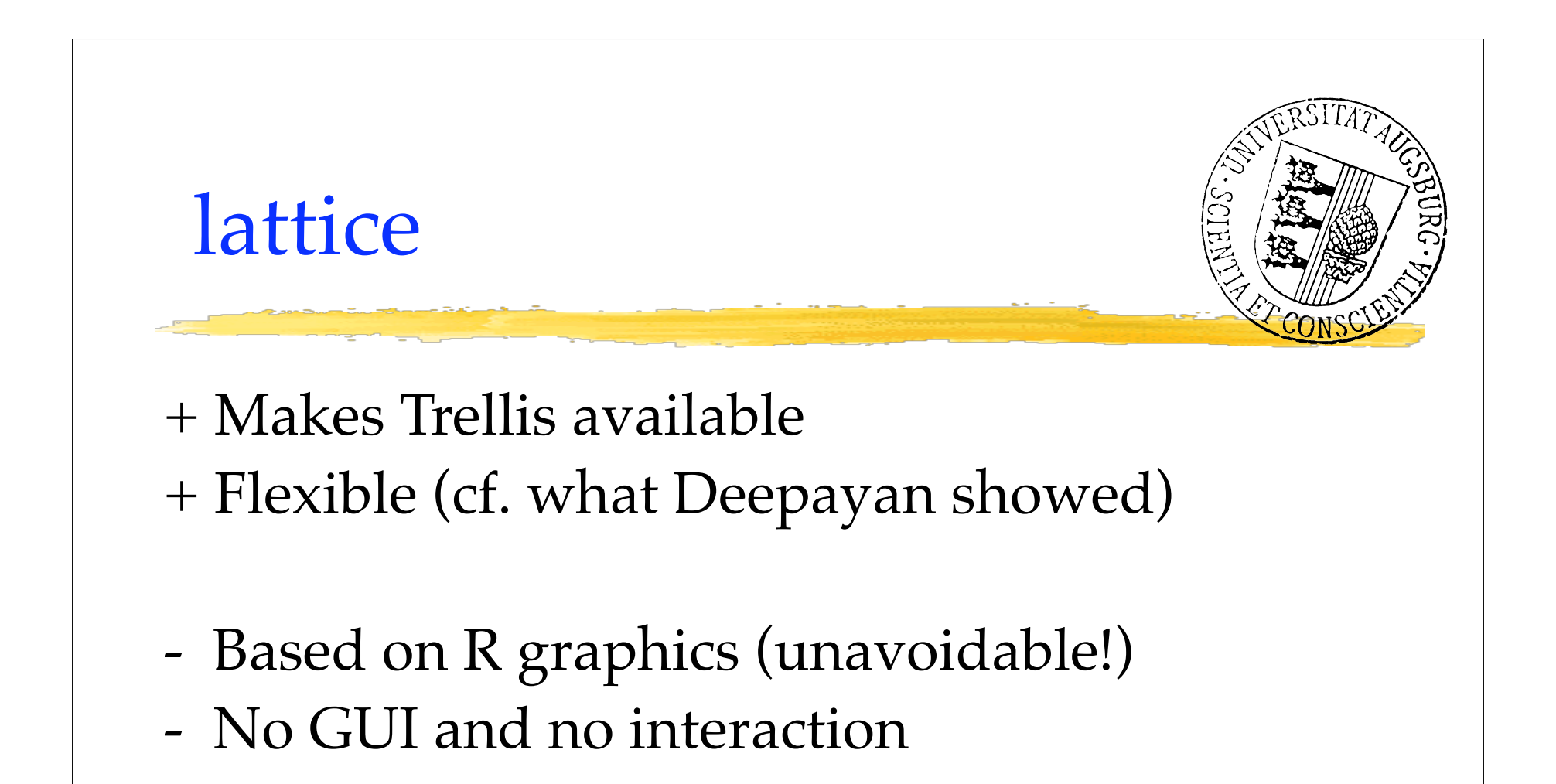

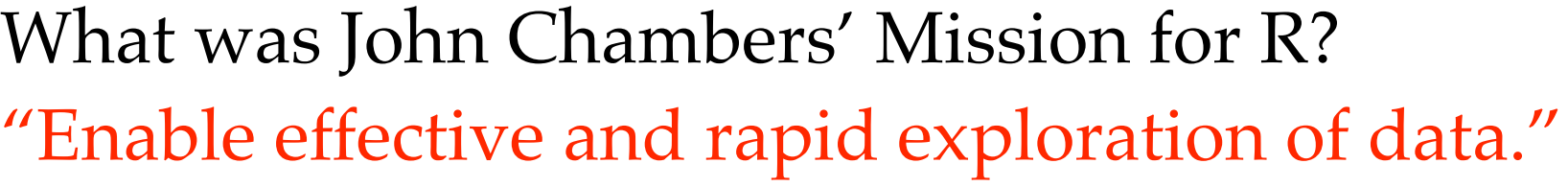

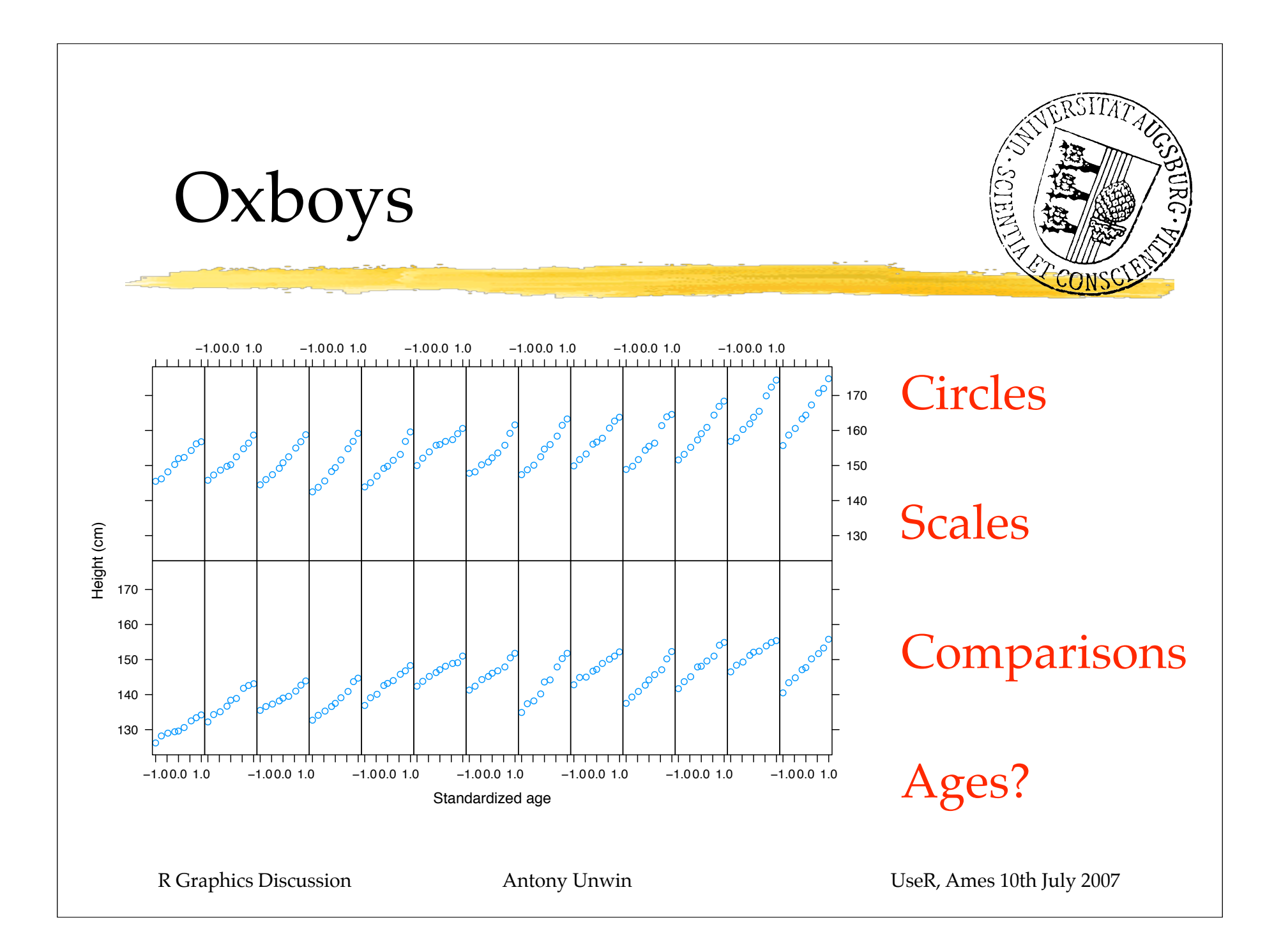

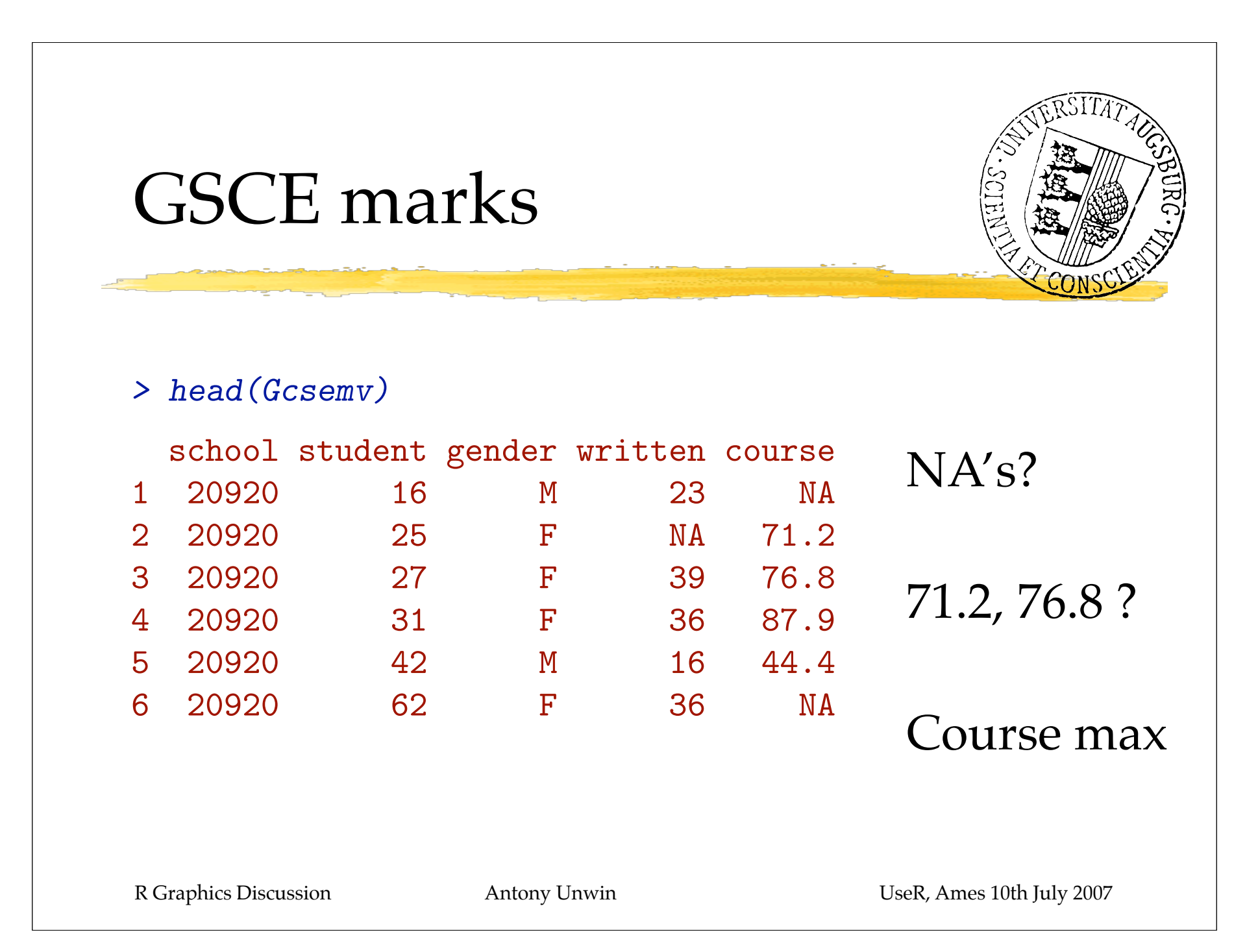

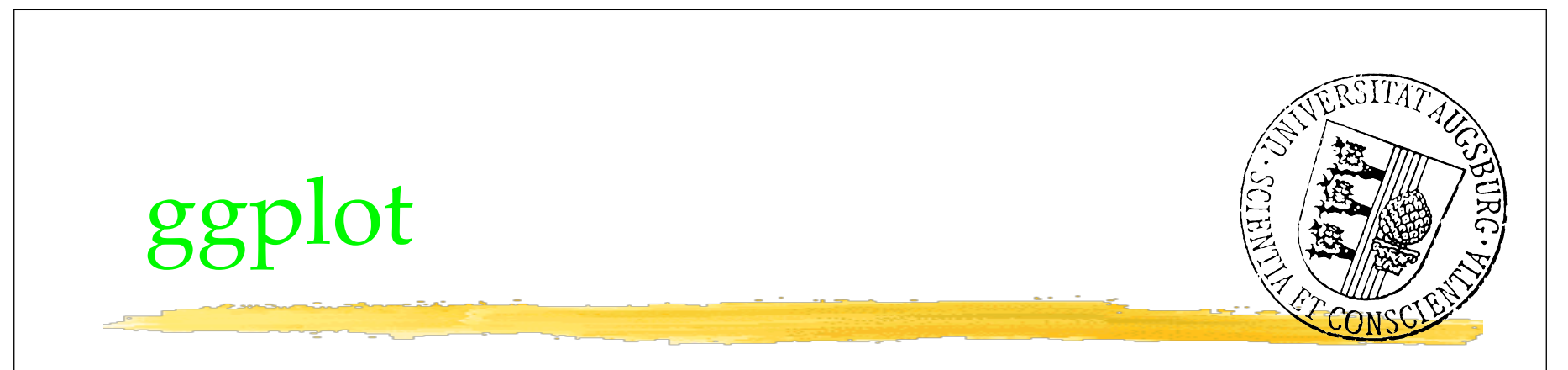

+ Makes Grammar of Graphics ideas available + Flexible commands

- (also) Based on R graphics (unavoidable!)
- (still) No GUI and no interaction

What was John Chambers' Mission for R? "Enable effective and rapid exploration of data."

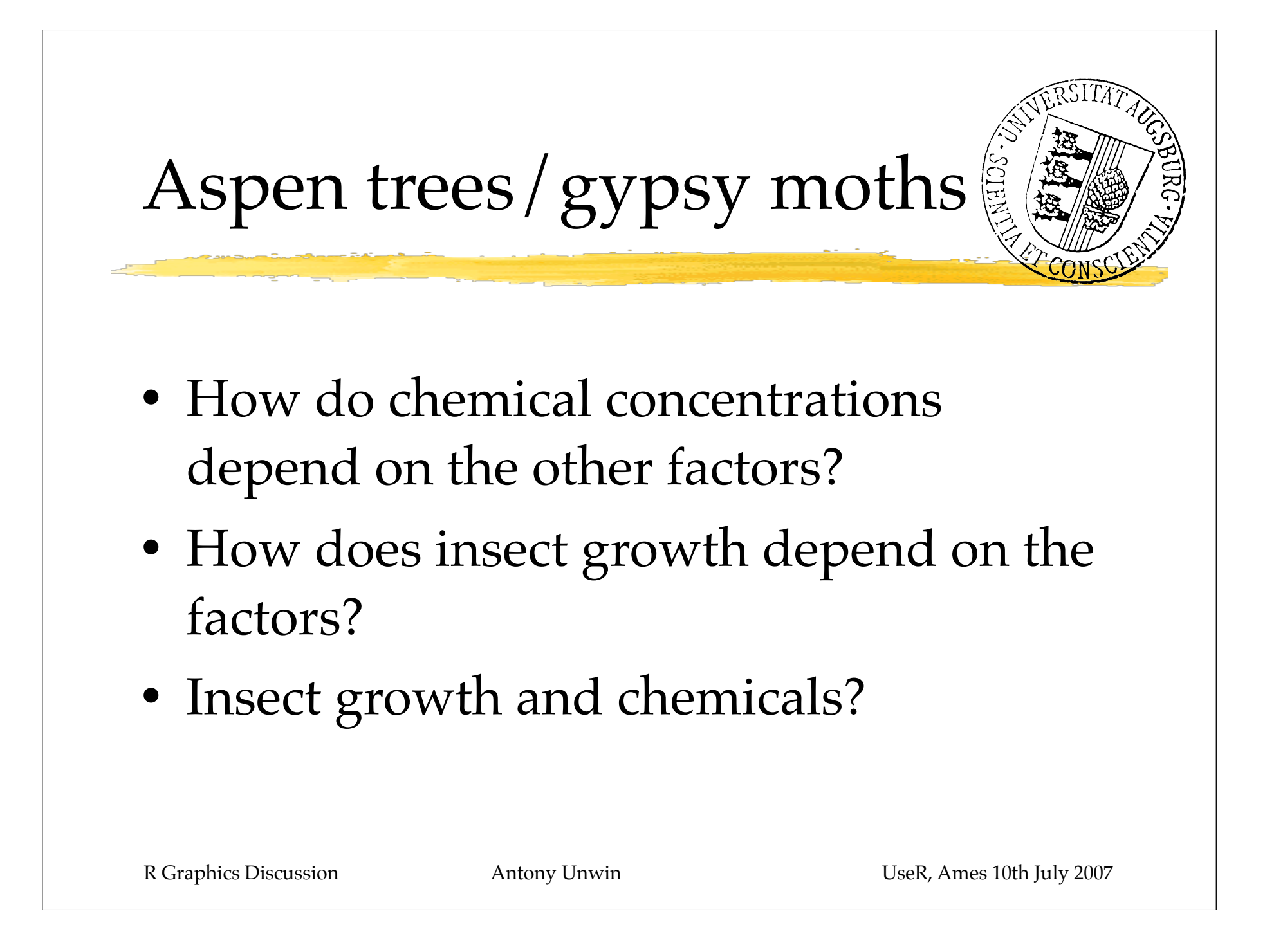

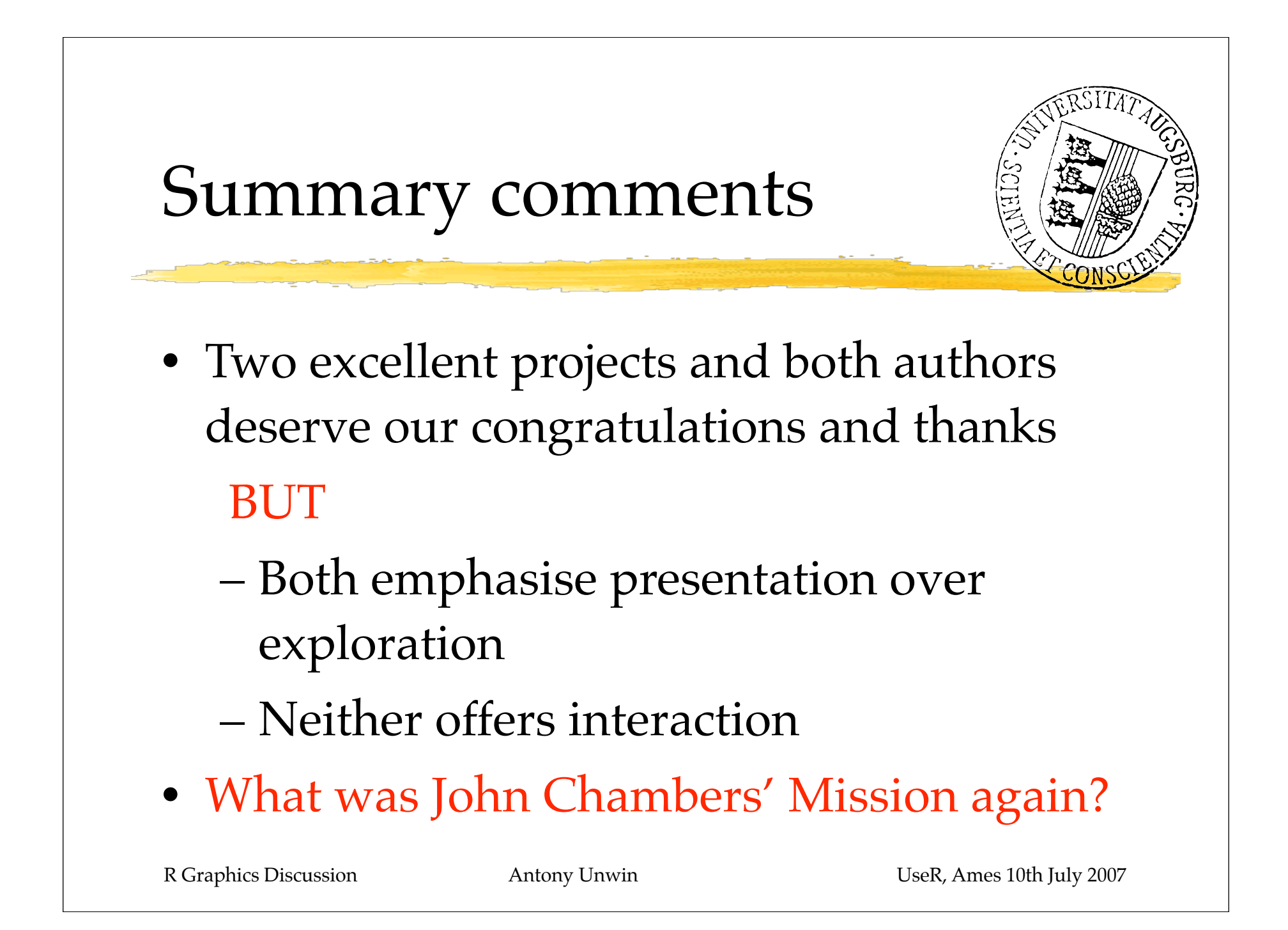